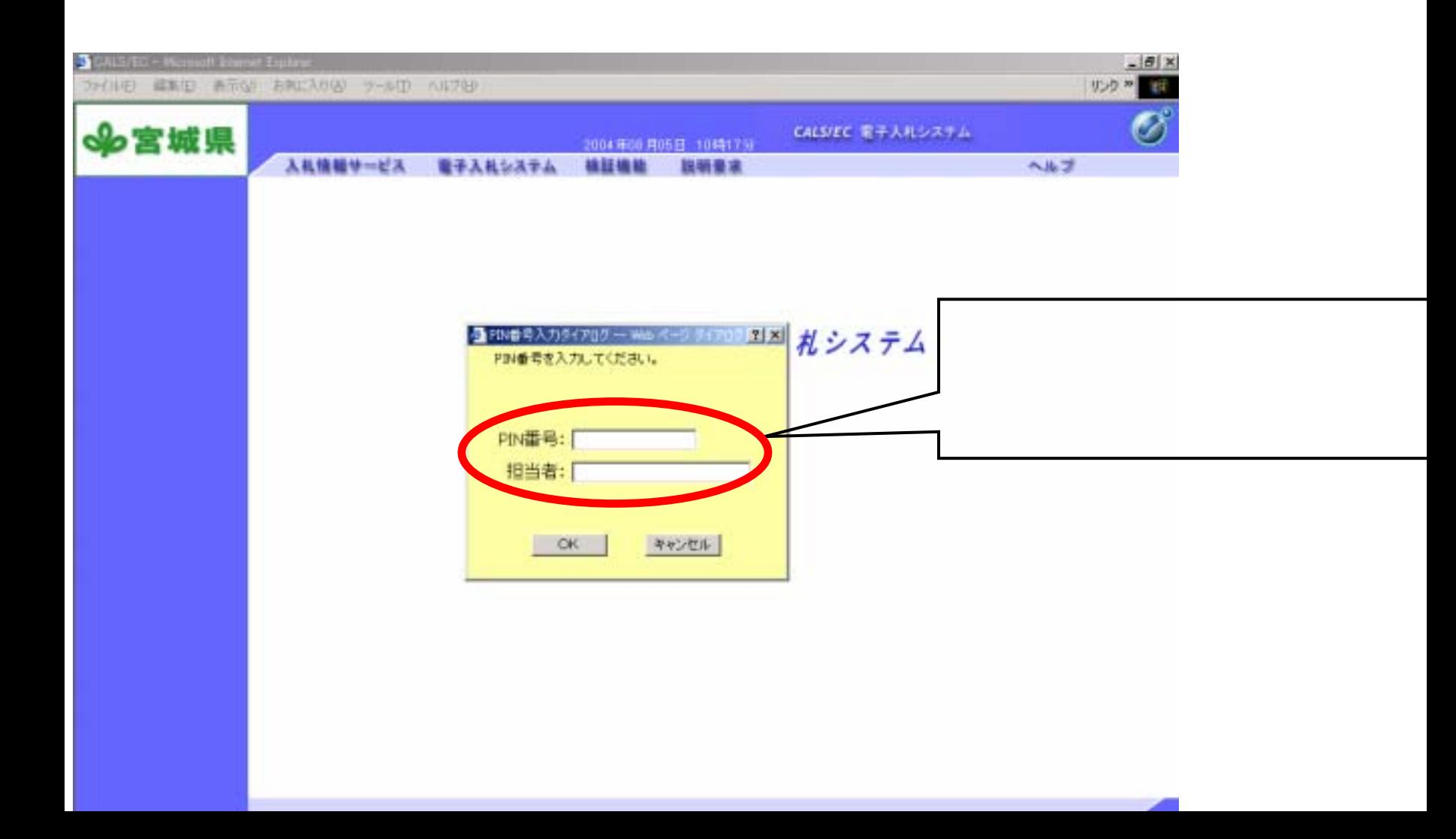

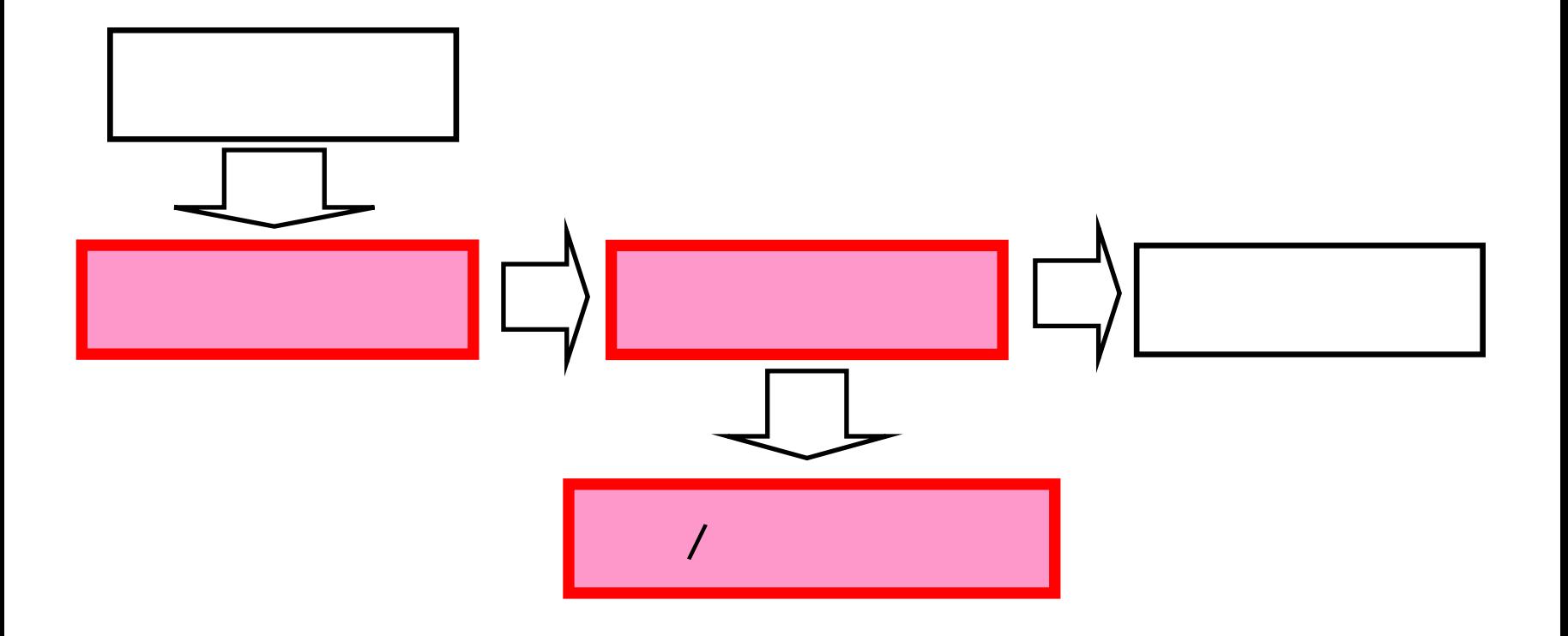

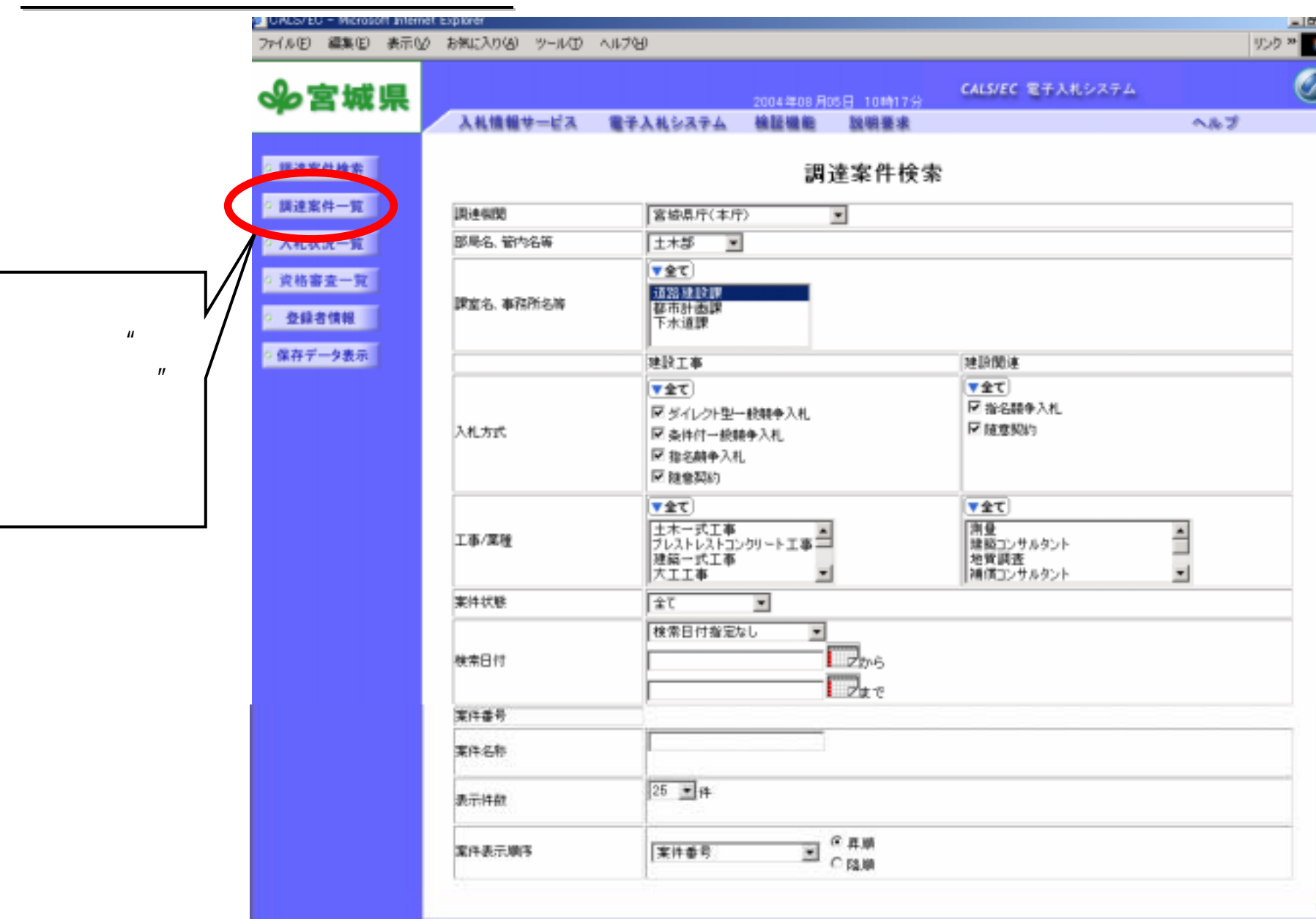

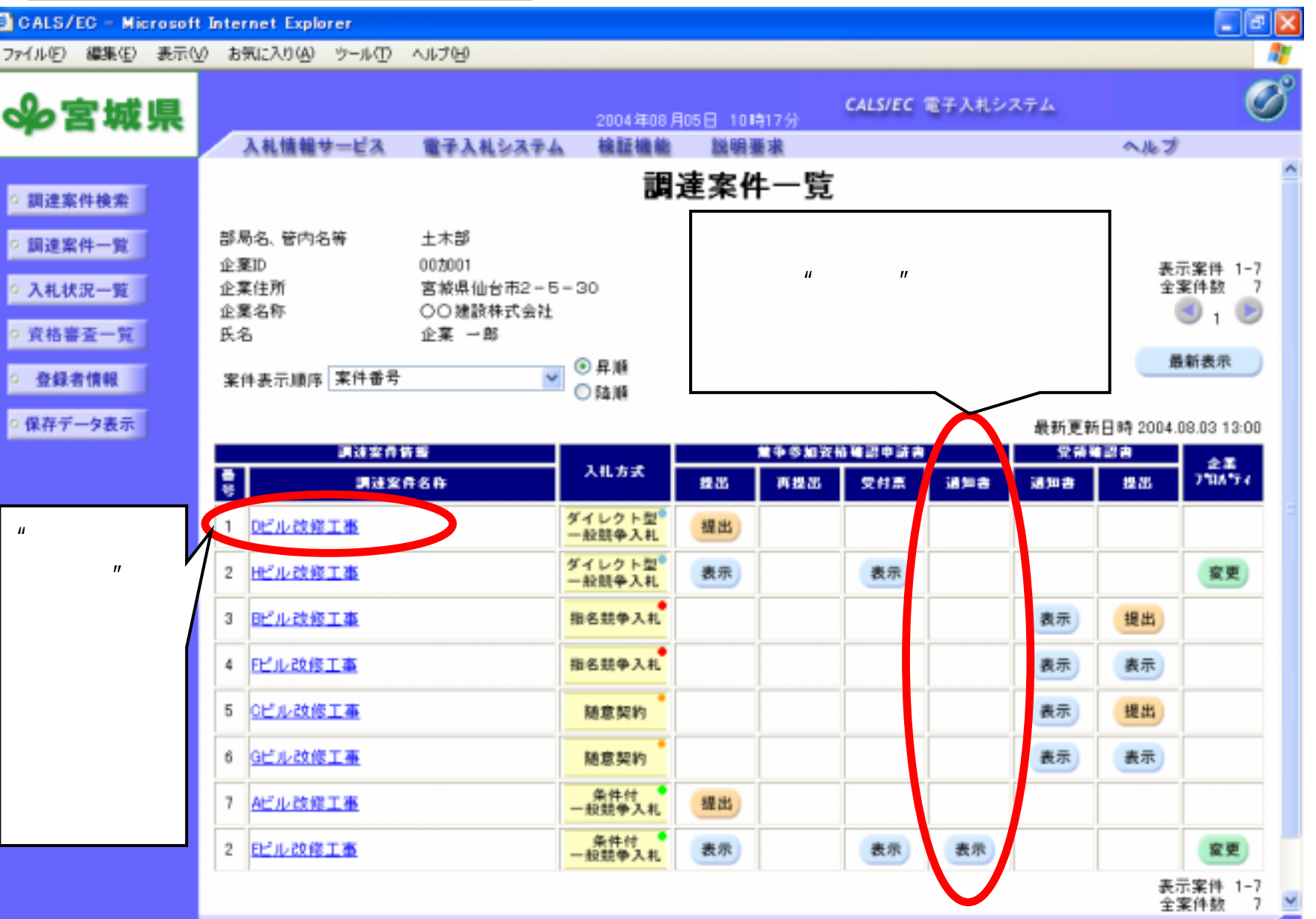

*Empowered by Innovation Empowered by Innovation* <sup>3</sup>

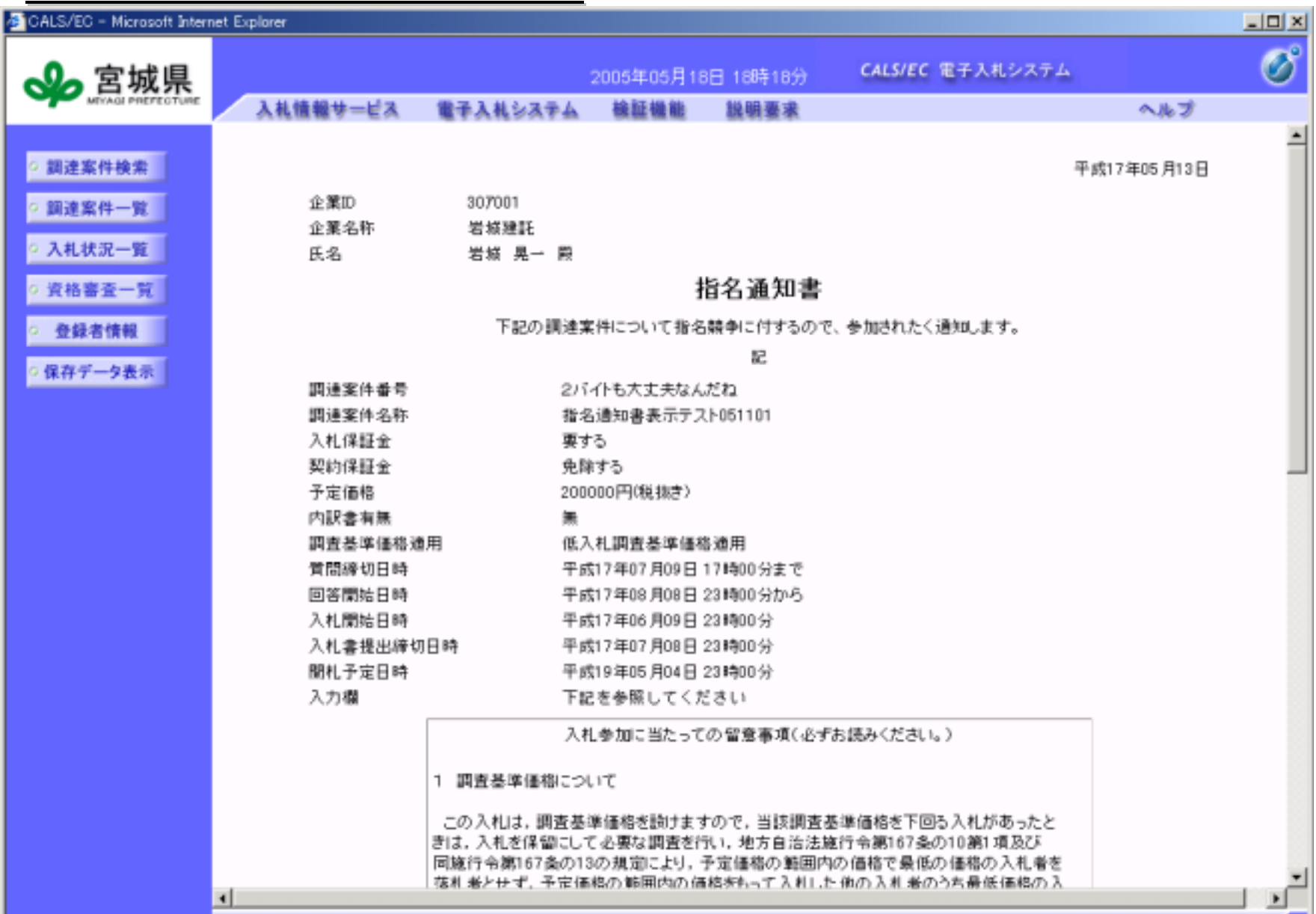

*Empowered by Innovation Empowered by Innovation*

## ■宮城県入札情報サービス - Microsoft Internet Explorer

ファイル(6) 編集(6) 表示(6) お気に入り(6) ウール(D) ヘルプ(6)

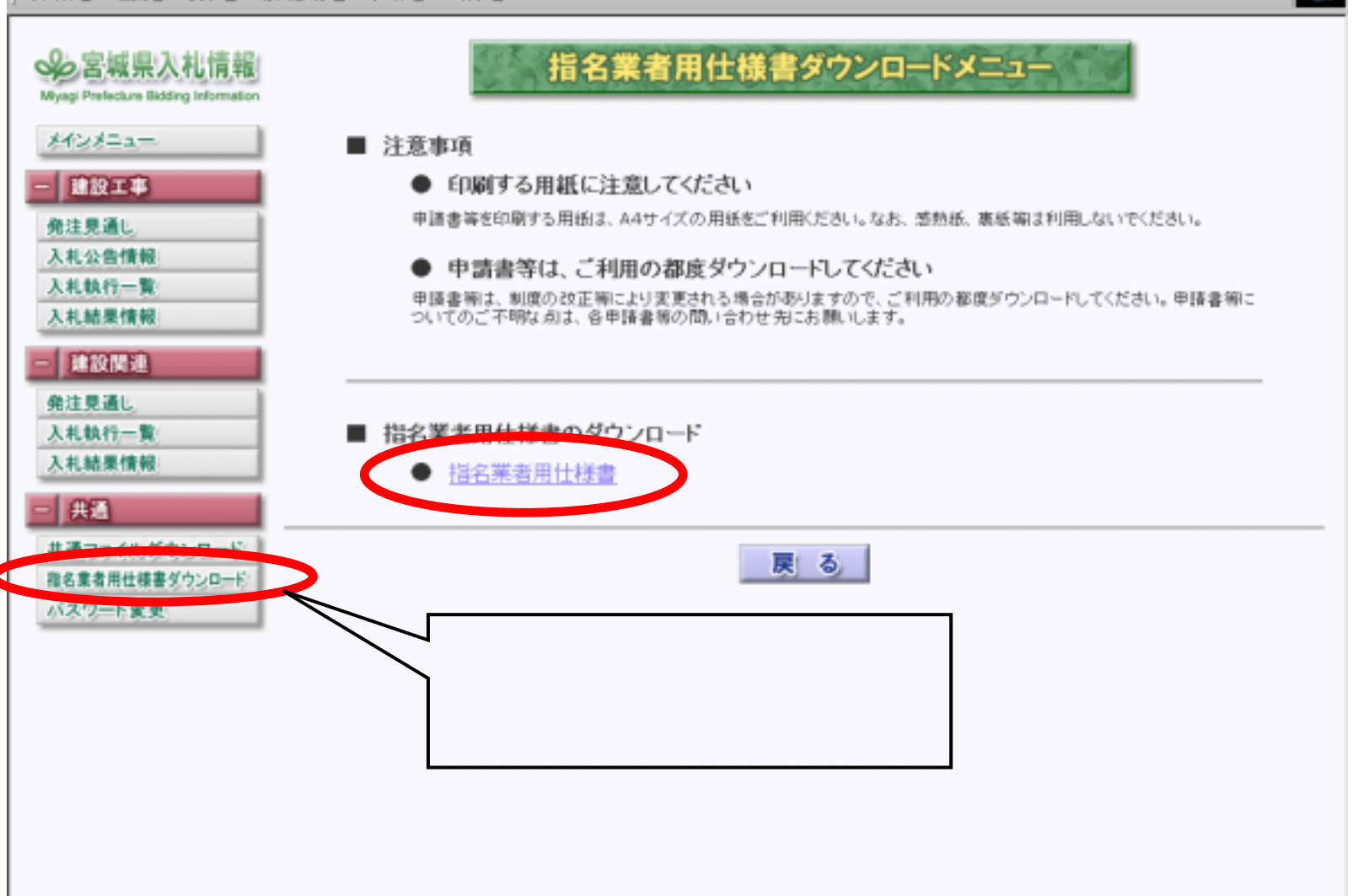

 $\Box$   $\theta$  |  $\times$  | 4D

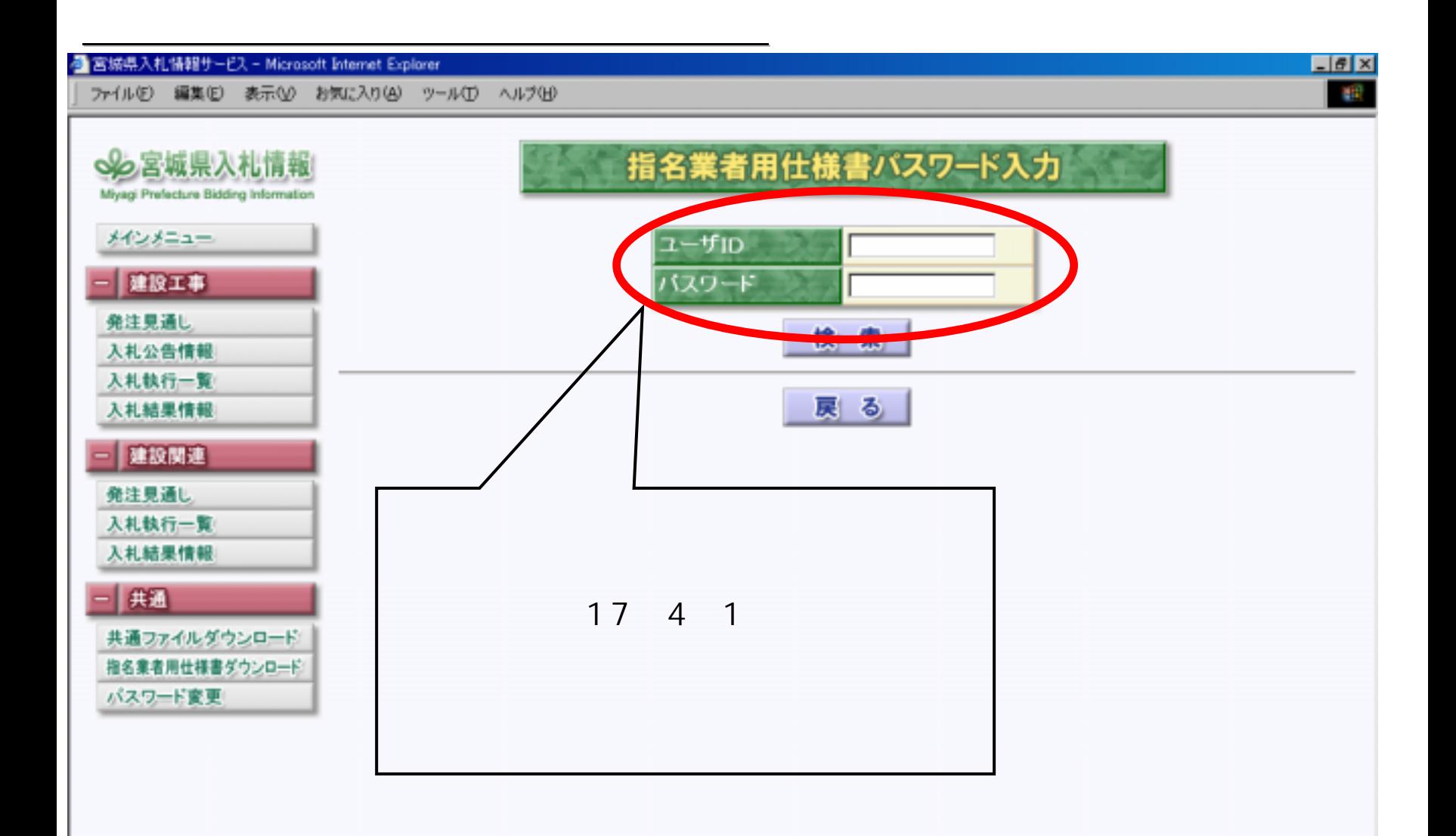

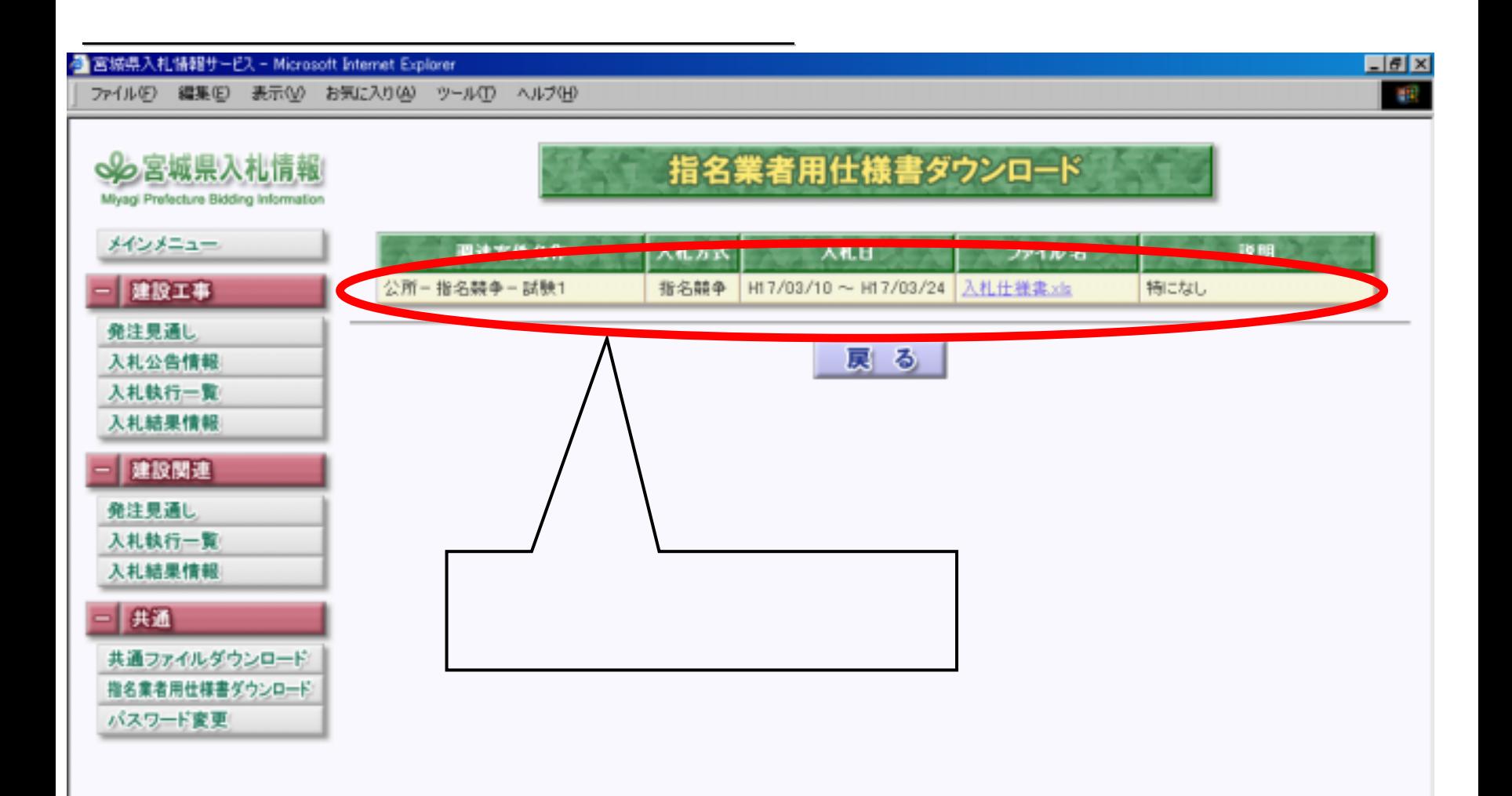